# **Beginners Guide To Xhtml**

Getting the books **Beginners Guide To Xhtml** now is not type of challenging means. You could not abandoned going in the same way as ebook gathering or library or borrowing from your associates to right to use them. This is an categorically easy means to specifically acquire lead by on-line. This online revelation Beginners Guide To Xhtml can be one of the options to accompany you similar to having extra time.

It will not waste your time. receive me, the e-book will very melody you extra issue to read. Just invest tiny mature to gain access to this on-line pronouncement **Beginners Guide To Xhtml** as with ease as review them wherever you are now.

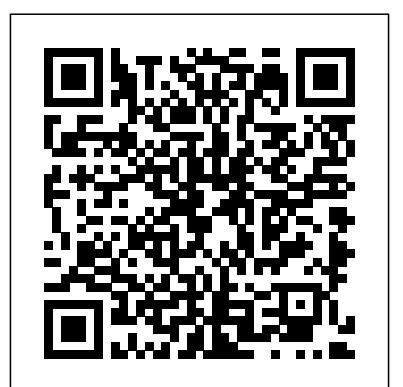

More Than 200 Drawing Techniques, Tips & Lessons for Rendering Lifelike Animals in Graphite and Colored Pencil John backgrounds and skill levels. It is simple Wiley & Sons

Are you an HTML beginner interested in building your very own enough to be a useful reference for web page from scratch? Do you have some experience working with other languages but would like to branch out? No matter what your skill level, as long as you have a text editor and a browser you can learn the basics of HTML! With this book, you canget familiar with how HTML works, understand the basics of formatting text, page layout, and even the markup language, and apply what you've learned to create a unique and fully customized web page. Without HTML, using the JavaScript works and why the language is so internet would be a vastly different experience, so it's no wonder that so many people opt to learn the markup language. Whether you decide to explore HTML as a hobby or for use in a more professional setting, you'll soon gain a deep appreciation for the language and its applications. This book includes: an overview of how HTML usestags to define the content of a webpage ideas for <sup>Design</sup> to make web pages look great on all how to best format the layout of your web pages techniques for changing the fonts, styles, and colors of elements a look at how you can interact with your web page users via forms and input boxes examples of how to implement what you've learned as you create your own web page So pick up your copy of HTML: Basic Fundamental Guide for Beginners, sit back with your favorite text Professional editor and have fun in building your very own web page from the Essential Skills--Made Easy! Get started programming in XML ground up. You'll be an HTML master in no time!

2 Books in 1" a Beginners Guide to Learn HTML Programming Step-By-Step" "O'Reilly Media, Inc."

For readers who want to design Web pages that load quickly, are easy to update, accessible to all, work on all browsers and can be quickly adapted to different media, this comprehensive guide represents the best way to go about it. By focusing on the ways the two languages--XHTML and CSS--complement each accomplishing specific Web design tasks. With Web standards best practices at its heart, it outlines how to do things the right way from the outset, resulting in highly optimized web pages, in a quicker, easier, less painful way than users could hope for! Split into 10 easy-to-follow chapters such as Text, Images, Layout, Lists, and Forms, and coupled with handy quick-reference XHTML tag and CSS property appendixes, HTML Dog is the perfect guide and companion for anyone wanting to master these languages. Readers can also see the lessons in action with more than 70 online examples constructed especially for the book. HTML and C++ Programming McGraw Hill Professional

Do you want to build web pages but have no prior experience? This friendly guide is the perfect place to start. You'll begin at square one, learning how the web and web

other, Web design pro Patrick Griffiths provides the fastest, most efficient way of specification. Now it's easier than ever to learn how to create your own XML solutions! Designed for Easy Learning: Key Skills & Concepts--Lists of specific skills covered in the chapter Try This--Hands-on exercises that show how to apply your skills Numerous screenshots--Examples that illustrate real-world results Annotated Syntax--Example code with commentary that describes the programming techniques being illustrated *Web Design: A Beginner's Guide Second Edition* "O'Reilly Media, Inc."

pages work, and then steadily build from there. By the end of the book, you'll have the skills to create a simple site with multicolumn pages that adapt for mobile devices. Each chapter provides exercises to help you learn various techniques and short quizzes to make sure you understand key concepts. This thoroughly revised edition is ideal for students and professionals of all and clear enough for beginners, yet thorough experienced developers keeping their skills up to date. Build HTML pages with text, links, images, tables, and forms Use style sheets (CSS) for colors, backgrounds, simple animation effects Learn how important in web design Create and optimize web images so they'll download as quickly as possible NEW! Use CSS Flexbox and Grid for sophisticated and flexible page layout NEW! Learn the ins and outs of Responsive Web devices NEW! Become familiar with the command line, Git, and other tools in the modern web developer's toolkit NEW! Get to know the super-powers of SVG graphics **Basic Fundamental Guide for Beginners** McGraw Hill

right away with help from this hands-on tutorial. XML: A Beginner's Guide explains how to store data in and retrieve data from XML documents, format data with Cascading Style Sheets, display data in Web browsers, and use Java and JavaScript. The book covers the latest innovations in XML, including Ajax, XHTML, XPath 2.0, XSLT 2.0, and the new XQuery

Everything you need to know to create professional web sites is right here. Learning Web Design starts from the beginning - defining how the Web and web pages work -- and builds from there. By the end of the book, you'll have the skills to create multi-column CSS layouts with optimized graphic files, and you'll know how to get your pages up on the Web. This

thoroughly revised edition teaches you how to build web sites according to modern design practices and professional standards. Learning Web Design explains: How to create a simple (X)HTML page, how to add links and images Everything you need to know about web standards -- (X)HTML, DTDs, and How to set up a C++ development environment - The more Cascading Style Sheets -- formatting text, colors and backgrounds, using the box model, page layout, and more All about web graphics, and how to make them lean and mean through optimization The site development process, from start to finish Getting your pages on the Web -- hosting, domain names, and FTP The book includes exercises to help you to learn various techniques, and short quizzes to make sure you're practically difficult to stay aware of improvements. up to speed with key concepts. If you're interested in web design, Learning Web Design is the place to start. *BEG XHTML,* "O'Reilly Media, Inc."

Why another HTML book? Web development has changed with the advent of web standards, rendering older books obsolete. The code and techniques in this book are strictly standards compliant, so readers' web pages will work properly in most web browsers, be lean and small in file size, accessible to web users with disabilities, and easily located by search engines such as Google. The book uses practical examples to show how to structure data correctly using  $(X)$  HTML, the basics of styling it and laying it out using Cascading Style Sheets (CSS,) and adding dynamic behavior to it using JavaScript – all as quickly as possible.

A Desktop Quick Reference "O'Reilly Media, Inc." A guide for beginners demonstrates the syntax and usage of XHTML--a document markup language that combines the vocabulary and simplicity of HTML with the power and syntax of XML

**A Beginner's Guide to (X)HTML, StyleSheets, and Web Graphics** McGraw Hill Professional Essential HTML skills—made easy! Thoroughly updated and revised, HTML: A Beginners Guide, Fifth Edition shows you, step by step, how to create dynamic websites with HTML. The book covers new HTML5 features, including video, audio, and canvas elements. Learn how to structure a page, place images, format text, create links, add color, work with multimedia, and use forms. You'll also go beyond the basics and find out how to work with Cascading Style Sheets (CSS), create dynamic web content with JavaScript, upload your site to the web, and code HTML emails. By the end of the book you'll be able to build custom websites using the latest HTML techniques. Chapters include: Key Skills & Concepts--Chapter-opening lists of specific skills covered in the chapter Ask the Expert--Q & A sections filled with bonus information and helpful tips Try This--Hands-on exercises that show you how to apply your skills Notes--Extra information related to the topic being covered Tips--Helpful reminders or alternate ways of doing things Self-Tests--End-ofchapter reviews to test your knowledge Annotated syntax--Example code with commentary that describes the programming techniques being illustrated PROGRAMMING LANGUAGES SERIES 3 "O'Reilly Media, Inc." 55 % discount for bookstores ! Now At 27.99 instead of \$ 43.38 \$ Your customers will never stop reading this guide to work with HTML or XHTML, which continue to be the !!! C++ for beginners Do you need a capable and

dedicated programming language that can cope with your requirements? The Ultimate Beginners Guide to Learn C++ Programming Step-by-Step, you have clear and concise information that will provide advantages such as: principles of programming that will get you started - Power of  $C_{+}$ : operations, switches, loops and decision making - Getting started: syntax, data types, and variables - How to create custom functions in C++ - The best practices for coding HTML HTML is changing so quick it's XHTML is HTML 4.0 revised in XML; it gives the exactness of XML while holding the adaptability of HTML. HTML and XHTML: The Definitive Guide, fourth Edition, unites everything. It's the most exhaustive book accessible on HTML and XHTML today. It covers Netscape Navigator 6.0, Internet Explorer 5.0, HTML 4.01, XHTML 1.0, JavaScript, Style sheets, Layers, and the entirety of the highlights upheld by the mainstream internet browsers. Learning HTML and XHTML resembles learning any new dialect, PC or human. Most understudies first submerge themselves in quite a while. Examining others is a characteristic method to get the hang of, making learning simple and fun. Impersonation can take learning just up until now, however. It's as simple to learn negative behavior patterns through impersonation for what it's worth to get great ones. The better method to become HTML-familiar is through a thorough reference that covers the language grammar, semantics, and varieties in detail and shows the distinction among great and terrible utilization. HTML and XHTML: The Definitive Guide, fourth Edition, helps both: the creators cover each component of HTML/XHTML in detail, clarifying how every component works and how it collaborates with different components. Numerous clues about HTML/XHTML style smooth the route for composing records that range from straightforward online documentation to complex introductions. With many models, the book gives web writers models for composing their own compelling site pages and for dominating progressed highlights, similar to templates and casings. Buy it Now and let your customers get addicted to this amazing book!

HTML Programming McGraw Hill Professional Essential HTML Skills--Made Easy! Create highly functional, impressive websites in no time. Fully updated and revised, HTML: A Beginner's Guide, Fourth Edition explains how to structure a page, place images, format text, create links, add color, work with multimedia, and use forms. You'll also go beyond the basics and learn how to save your own web graphics, use Cascading Style Sheets (CSS), create dynamic web content with basic JavaScript, and upload your site to the web. By the end of the book you'll be able to build custom websites using the latest HTML techniques. An all-new chapter also covers creating HTML for e-mail, a hot-button issue for any business seeking to reach its target audience through online communication. Designed for Easy Learning Key Skills & Concepts--Chapter-opening lists of specific skills covered in the chapter Ask the Expert--Q&A sections filled with bonus information and helpful tips Try This--Hands-on exercises that show you how to apply your skills Notes--Extra information related to the topic being covered Tips--Helpful reminders or alternate ways of doing things Self-Tests--Chapter-ending quizzes to test your knowledge **Modern Guide and Reference** "O'Reilly Media, Inc." Now featuring more than 250 color illustrations throughout, this perennially popular guide is a must for novices who want foundation for any Web site The new edition features nearly

Page 2/4 April, 26 2024

50 percent new and updated content, including expanded coverage of CSS and scripting, new coverage of syndication and podcasting, and new sample HTML projects, including a personal Web page, an eBay auction page, a company Web site, covers Netscape Navigator 6.0, Internet Explorer 5.0, HTML and an online product catalog The companion Web site features 4.01, XHTML 1.0, JavaScript, Style sheets, Layers, and the an eight-page expanded Cheat Sheet with ready-reference information on commands, syntax, colors, CSS elements, and more Covers planning a Web site, formatting Web pages, using CSS, getting creative with colors and fonts, managing layouts, and integrating scripts

#### **HTML: A Beginners Guide, Second Edition** Sams Publishing

The Definitive Guide to HTML & CSS--Fully Updated Written by a Web development expert, the fifth edition of this trusted resource has been thoroughly revised and reorganized to address HTML5, the revolutionary new Web standard. The book covers all the elements supported in today's Web browsers--from the standard (X)HTML tags to the archaic and proprietary tags that may be encountered. HTML & CSS: The Complete Reference, Fifth Edition contains full details on CSS 2.1 as First HTML and really learned HTML. You want to learn well as every proprietary and emerging CSS3 property currently supported. Annotated examples of correct markup and style show you how to use all of these technologies to build impressive Web pages. Helpful appendixes cover the syntax of character entities, fonts, colors, and URLs. This comprehensive reference is an essential tool for professional Web developers. Master transitional HTML 4.01 and XHTML 1.0 markup Write emerging standards-based markup with HTML5 Enhance presentation with Cascading Style Sheets (CSS1 and CSS 2.1) Learn proprietary and emerging CSS3 features Learn how to read (X)HTML document type definitions (DTDs) Apply everything in an open standards-focused fashion Thomas A. Powell is president of PINT, Inc. (pint.com), a nationally recognized Web agency. He developed the Web Publishing Certificate program for the University of California, San Diego Extension and is an instructor for the Computer Science Department at UCSD. He is the author of the previous bestselling editions of this book and Ajax: The Complete Reference, and co-author of JavaScript: The Complete Reference.

#### **Beginning HTML, XHTML, CSS, and JavaScript** Pearson Education

55 % discount for bookstores ! Now At \$39.99 instead of \$ 61.98 \$ Your customers will never stop reading this guide !!! MICROSOFT ACCESS Microsoft Access is Database Management System (DBMS) is the production of Microsoft which is used to combine the relational Microsoft Access Jet Database Engine with the graphical user Interfac4 and other software development tools. Microsoft Access unlike SQL, Oracle databases stores the data in its own format in accordance with the Access Jet Database Engine. Via Microsoft Access you can easily import data from Excel spreadsheets, Word documents. Microsoft Access can easily work with popular and heavy databases like oracle and SQL, DB2. You can link the data and can import the data stored in other applications and their databases. Microsoft Access can understand other formats of data including database file structures. For the analysts who faces ever increasing pool of data Microsoft is very beneficial for them. Microsoft is a major hit with larger and wider datasets because it has no predetermined row limitations. Microsoft Access manages data effectively in the different data tables. Moreover, Microsoft Access comes with the tools that helps a lot in building your own distribute applications. Today world have more data than ever, and data is just increasing and the demand for complex data analysis is more. HTML HTML is changing so quick it's practically difficult to stay aware of improvements. XHTML is HTML 4.0 revised in XML; it gives the exactness of XML while

holding the adaptability of HTML. HTML and XHTML: The Definitive Guide, fourth Edition, unites everything. It's the most exhaustive book accessible on HTML and XHTML today. It entirety of the highlights upheld by the mainstream internet browsers. Learning HTML and XHTML resembles learning any new dialect, PC or human. Most understudies first submerge themselves in quite a while. Examining others is a characteristic method to get the hang of, making learning simple and fun. Impersonation can take learning just up until now, however. It's as simple to learn negative behavior patterns through impersonation for what it's worth to get great ones. The better method to become HTML-familiar is through a thorough reference that covers the language grammar, semantics, and varieties in detail and shows the distinction among great and terrible utilization. Buy it Now and let your customers get addicted to this amazing book !! **A Beginner's Guide to Circuits** McGraw Hill Professional Tired of reading HTML books that only make sense after you're an expert? Then it's about time you picked up Head HTML so you can finally create those web pages you've always wanted, so you can communicate more effectively with friends, family, fans, and fanatic customers. You also want to do it right so you can actually maintain and expand your web pages over time so they work in all browsers and mobile devices. Oh, and if you've never heard of CSS, that's okay--we won't tell anyone you're still partying like it's 1999--but if you're going to create web pages in the 21st century then you'll want to know and understand CSS. Learn the real secrets of creating web pages, and why everything your boss told you about HTML tables is probably wrong (and what to do instead). Most importantly, hold your own with your co-worker (and impress cocktail party guests) when he casually mentions how his HTML is now strict, and his CSS is in an external style sheet. With Head First HTML, you'll avoid the embarrassment of thinking web-safe colors still matter, and the foolishness of slipping a font tag into your pages. Best of all, you'll learn HTML and CSS in a way that won't put you to sleep. If you've read a Head First book, you know what to expect: a visuallyrich format designed for the way your brain works. Using the latest research in neurobiology, cognitive science, and learning theory, this book will load HTML and CSS into your brain in a way that sticks. So what are you waiting for? Leave those other dusty books behind and come join us in Webville. Your tour is about to begin.

## The Complete Beginner's Guide to Drawing Animals Paraglyph Press

A Beginner's Guide to Circuits is the perfect first step for anyone ready to jump into the world of electronics and circuit design. After finishing the book's nine graded projects, readers will understand core electronics concepts which they can use to make their own electrifying creations! First, you'll learn to read circuit diagrams and use a breadboard, which allows you to connect electrical components without using a hot soldering iron! Next, you'll build nine simple projects using just a handful of readily available components, like resistors, transistors, capacitors, and other parts. As you build, you'll learn what each component does, how it works, and how to combine components to achieve new and interesting effects. By the end of the book, you'll be able to build your own electronic creations. With easy-tofollow directions, anyone can become an inventor with the help of A Beginner's Guide to Circuits! Build These 9 Simple Circuits! • Steady-Hand Game: Test your nerves using a wire and a buzzer to create an Operation-style game! • Touch-Enabled Light: Turn on a light with your finger! • Cookie Jar Alarm: Catch cookie thieves red-

Page 3/4 April, 26 2024

handed with this contraption. • Night-Light: Automatically that range from straightforward online documentation to turn on a light when it gets dark. • Blinking LED: This classic circuit blinks an LED. • Railroad Crossing Light: Danger! Don't cross the tracks if this circuit's pair of lights is flashing. • Party Lights: Throw a party with these charming string lights. • Digital Piano: Play a tune with this simple synthesizer and learn how speakers work. • LED Marquee: Put on a light show and impress your friends with this flashy finale.

Learning Web Design John Wiley & Sons

55 % discount for bookstores ! Now At \$35.99 instead of \$ 55.78 \$ Your customers will never stop reading this guide !!! The language HTML has arrived at middle age in standard Version 4.01 and isn't relied upon to change once more. Or maybe, HTML is being subsumed and modularized as a component of Extensible Markup Language (XML). Its new name is XHTML, Extensible Hypertext Markup Language. The rise of XHTML is simply one more section in the frequently wild history of HTML and the World Wide Web, where disarray for creators is the standard, not the exemption. At the most noticeably awful point, the older folks of the World Wide Web Consortium (W3C) answerable for acknowledged and adequate employments of the language - i.e., principles - lost control of the language in the program "battles" between Netscape Communications and Microsoft. The failed HTML+ standard failed right from the start, and HTML 3.0 turned out to be so impeded in banter that the W3C essentially racked the whole draft standard. HTML 3.0 never occurred, notwithstanding what some crafty advertisers asserted in their writing. All things being equal, by late 1996, the program makers persuaded the W3C to deliver HTML standard Version 3.2, which in every way that really matters, just normalized the greater part of the main program's (Netscape's) HTML augmentations. Cleaner and more clear to the side, the W3C understood that HTML would never stay aware of the requests of the web local area for additional approaches to circulate, cycle, and show records. HTML just offers a restricted arrangement of report creation natives and is miserably unequipped for dealing with non-customary substance like compound formulae, melodic documentation, or numerical articulations. Nor would it be able to well help elective presentation media, like handheld PCs or insightful PDAs, for example. Buy it Now and let your customers get addicted to this amazing book !!!

### **A Learner's Guide to Creating Standards-Based Web Pages** Apress

Covers HTML essentials, then expands into text, images, rules, links, lists, tables, frames, and adding multimedia to Web pages. It discusses XML, dynamic HTML, JavaScript, Java, and Perl CGI programming to create a full Web site programming package. It also teaches CGI application writing, guestbook scripts, form e-mailing scripts, Web counter scripts, forms, and image handling. It includes indepth coverage of XML and Perl programming. *Beginning HTML with CSS and XHTML* John Wiley & Sons 55 % discount for bookstores ! Now At \$25.99 instead of \$ 40.28 \$ Your customers will never stop reading this guide !!! html HTML is changing so quick it's practically difficult to stay aware of improvements. XHTML is HTML 4.0 revised in XML; it gives the exactness of XML while holding the adaptability of HTML. HTML and XHTML: The Definitive Guide, fourth Edition, unites everything. It's the most exhaustive book accessible on HTML and XHTML today. It covers Netscape Navigator 6.0, Internet Explorer 5.0, HTML 4.01, XHTML 1.0, JavaScript, Style sheets, Layers, and the entirety of the highlights upheld by the mainstream internet browsers. HTML and XHTML: The Definitive Guide, fourth Edition, helps both: the creators cover each component of HTML/XHTML in detail, clarifying how every component works and how it collaborates with different components. Numerous clues about HTML/XHTML style smooth the route for composing records

complex introductions. With many models, the book gives web writers models for composing their own compelling site pages and for dominating progressed highlights, similar to templates and casings. SQL The truth is: SQL is an abbreviation for Structured Query Language. It is one of the most sought after and simple programming languages of our age. SQL is lost behind a crowd of other, more popular programming languages such as C++, Python, Java etc. There are many people who have used SQL and discarded its legitimacy as a programming language simply because of its user friendly interface and a limited number of functions. However, all true computer wiz's must know that no matter how developed and advanced third level programming languages such as C++ and Python are, it doesn't change the fact that SQL is also a programming language - a very resourceful one at that. Buy it Now and let your customers get addicted to this amazing book!! *Learning Web Design* John Davis

Revised with the most current information and images appropriate for the beginner and written by a recognised industry trainer, this is a must-have first step for those looking to acquire Web development skills.

Sams Teach Yourself HTML, CSS, and JavaScript All in One John Wiley & Sons

Sams Teach Yourself HTML, CSS and JavaScript All in One The all-in-one HTML, CSS and JavaScript beginner's guide: covering the three most important languages for web development. Covers everything beginners need to know about the HTML and CSS standards and today's JavaScript and Ajax libraries - all in one book, for the first time Integrated, well-organized coverage expertly shows how to use all these key technologies together Short, simple lessons teach hands-on skills readers can apply immediately By best-selling author Julie Meloni Mastering HTML, CSS, and JavaScript is vital for any beginning web developer - and the importance of these technologies is growing as web development moves away from proprietary alternatives such as Flash. Sams Teach Yourself HTML, CSS, and JavaScript All in One brings together everything beginners need to build powerful web applications with the HTML and CSS standards and the latest JavaScript and Ajax libraries. With this book, beginners can get all the modern web development knowledge you need from one expert source. Bestselling author Julie Meloni (Sams Teach Yourself PHP, MySQL and Apache All in One) teaches simply and clearly, through brief, hands-on lessons focused on knowledge you can apply immediately. Meloni covers all the building blocks of practical web design and development, integrating new techniques and features into every chapter. Each lesson builds on what's come before, showing you exactly how to use HTML, CSS, and JavaScript together to create great web sites.